ФЕДЕРАЛЬНОЕ АГЕНТСТВО ЖЕЛЕЗНОДОРОЖНОГО ТРАНСПОРТА

Федеральное государственное бюджетное образовательное учреждение высшего образования «Иркутский государственный университет путей сообщения» (ФГБОУ ВО ИрГУПС)

> УТВЕРЖДЕНА приказом и.о. ректора от «17» июня 2022 г. № 77

## **Б2.О.01(У)**

### **Учебная - проектно-технологическая практика**

рабочая программа практики

Специальность/направление подготовки – 23.05.06 Строительство железных дорог, мостов и транспортных тоннелей Специализация/профиль – Мосты Квалификация выпускника – Инженер путей сообщения Форма и срок обучения – очная форма 5 лет Способ проведения практики – Форма проведения практики – Кафедра-разработчик программы – Строительство железных дорог, мостов и тоннелей

Общая трудоемкость в з.е. – 6 Часов по учебному плану – 216 В том числе в форме практической подготовки (ПП) – 136 (очная)

Форма промежуточной аттестации – зачет с оценкой в семестре: очная форма обучения: 2 семестр

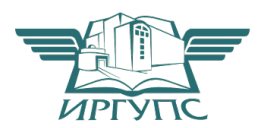

ИРКУТСК

Электронный документ выгружен из ЕИС ФГБОУ ВО ИрГУПС и соответствует оригиналу

Рабочая программа практики разработана в соответствии с федеральным государственным образовательным стандартом высшего образования – специалитет по специальности 23.05.06 Строительство железных дорог, мостов и транспортных тоннелей, утвержденным Приказом Минобрнауки России от 27.03.2018 г. № 218.

Программу составил(и): к.т.н., доцент, Виктор Евгеньевич Гагин

Рабочая программа рассмотрена и одобрена для использования в учебном процессе на заседании кафедры «Строительство железных дорог, мостов и тоннелей», протокол от «17» июня 2022 г. № 7

Зав. кафедрой, к.т.н, доцент К.М. Титов

# **1 ЦЕЛЬ И ЗАДАЧИ ПРОВЕДЕНИЯ ПРАКТИКИ**

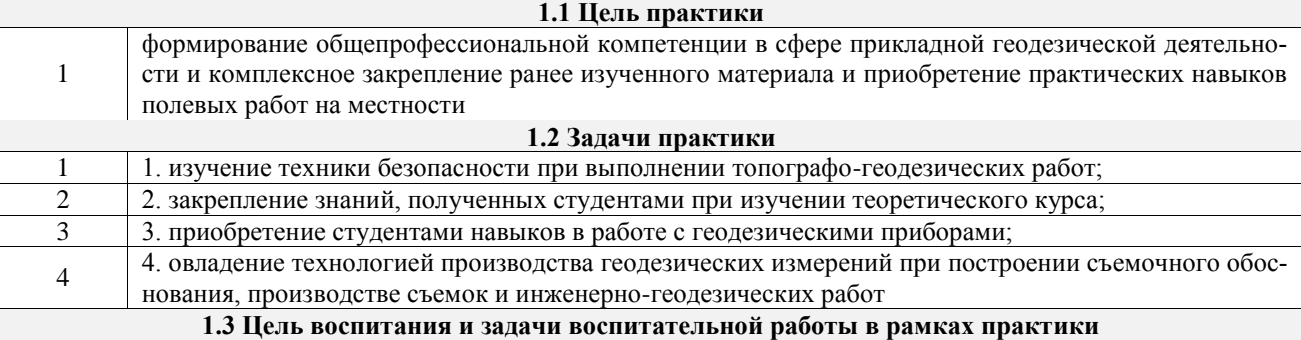

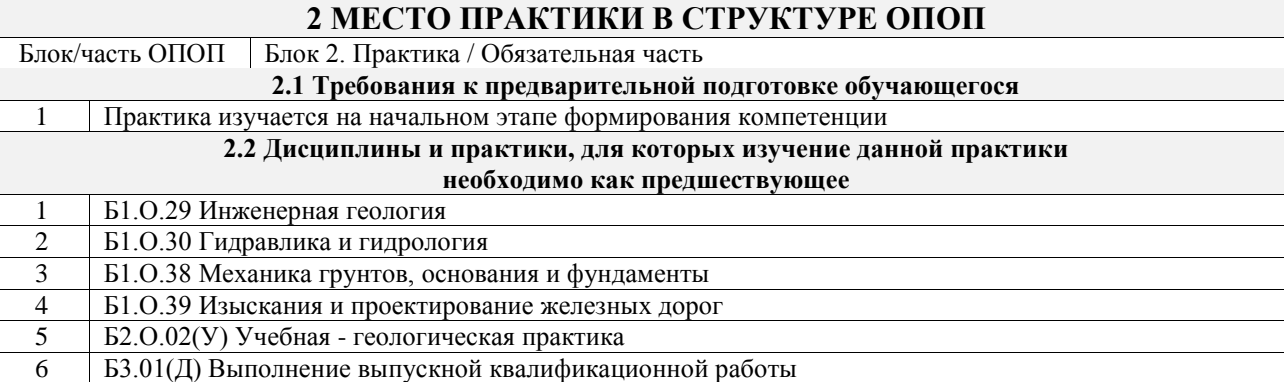

### **3 ПЛАНИРУЕМЫЕ РЕЗУЛЬТАТЫ ОБУЧЕНИЯ ПРИ ПРОХОЖДЕНИИ ПРАКТИКИ, СООТНЕСЕННЫЕ С ТРЕБОВАНИЯМИ К РЕЗУЛЬТАТАМ ОБРАЗОВАТЕЛЬНОЙ ПРОГРАММЫ**

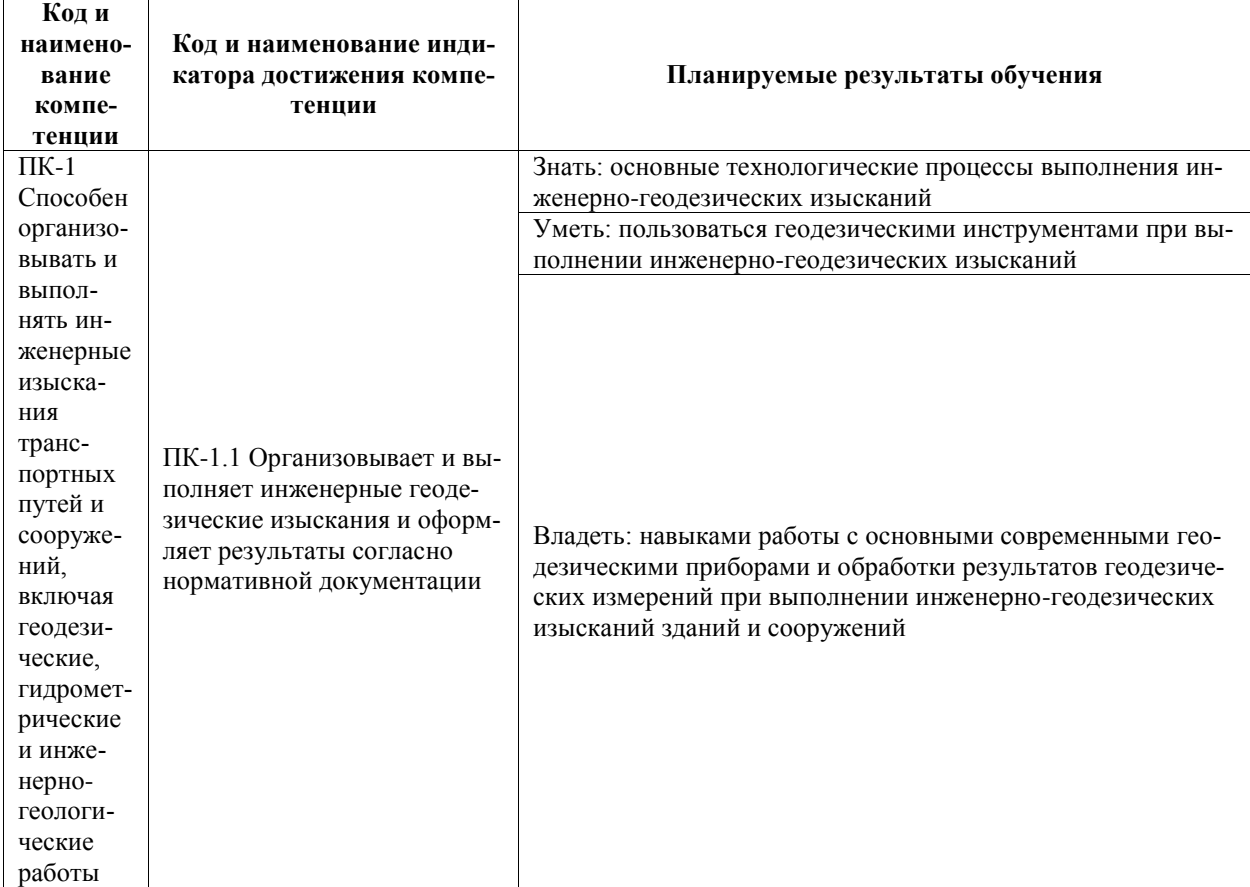

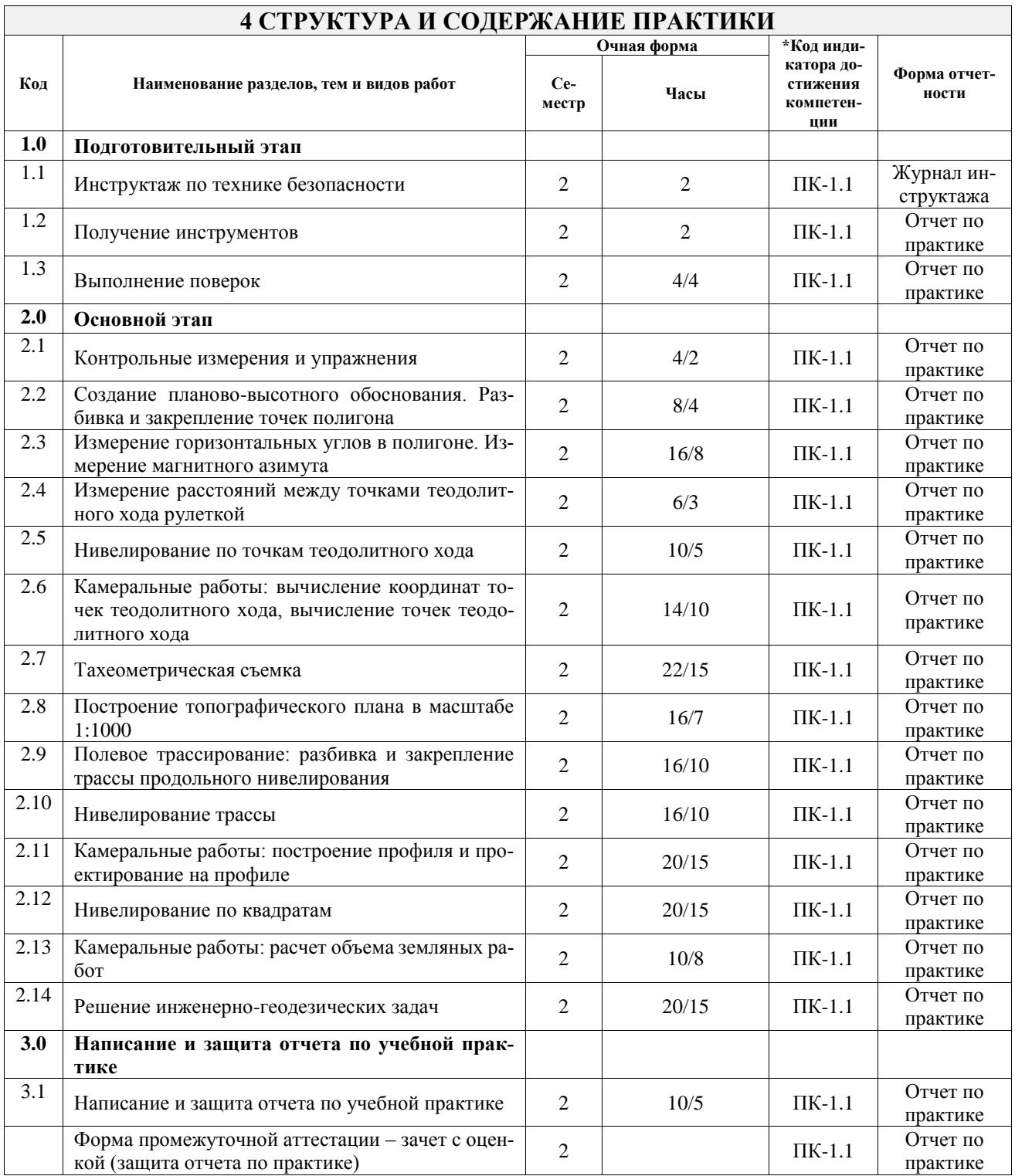

### **5 ФОНД ОЦЕНОЧНЫХ СРЕДСТВ ДЛЯ ПРОВЕДЕНИЯ ТЕКУЩЕГО КОНТРОЛЯ УСПЕВАЕМОСТИ И ПРОМЕЖУТОЧНОЙ АТТЕСТАЦИИ ОБУЧАЮЩИХСЯ ПО ПРАКТИКЕ**

Фонд оценочных средств для проведения текущего контроля успеваемости и промежуточной аттестации по практике оформлен в виде приложения № 1 к рабочей программе дисциплины и размещен в электронной информационно-образовательной среде Университета, доступной обучающемуся через его личный кабинет

### **6 УЧЕБНО-МЕТОДИЧЕСКОЕ И ИНФОРМАЦИОННОЕ ОБЕСПЕЧЕНИЕ ПРАКТИКИ**

**6.1 Учебная литература**

**6.1.1 Основная литература**

Библиографическое описание Кол-во экз.

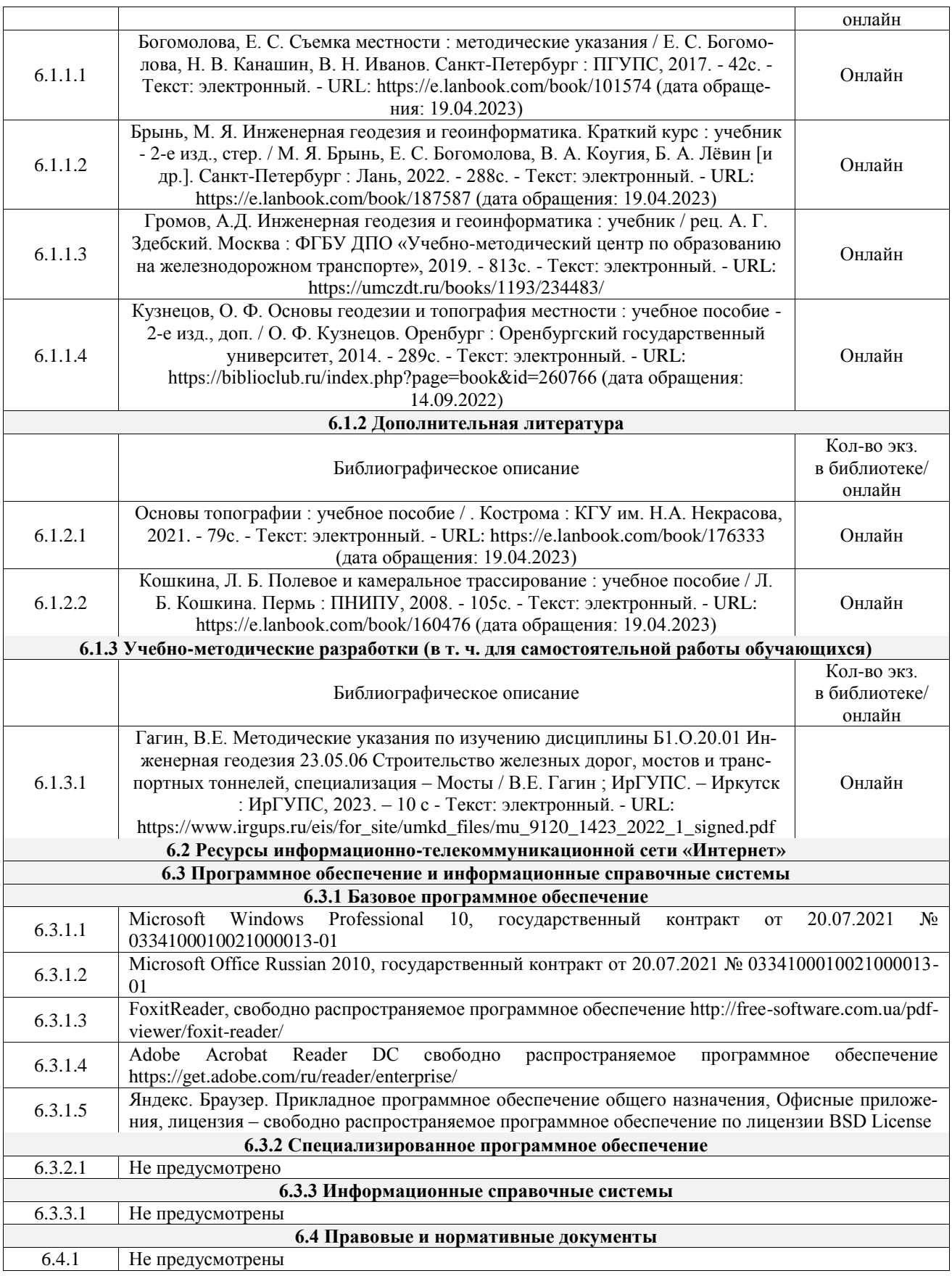

### **7 ОПИСАНИЕ МАТЕРИАЛЬНО-ТЕХНИЧЕСКОЙ БАЗЫ, НЕОБХОДИМОЙ ДЛЯ ОСУЩЕСТВЛЕНИЯ УЧЕБНОГО ПРОЦЕССА ПО ПРАКТИКЕ**

1 Корпуса А, Б, В, Г, Д, Е ИрГУПС находятся по адресу г. Иркутск, ул. Чернышевского, д. 15; корпус Л ИрГУПС находится – по адресу г. Иркутск, ул. Лермонтова, д.80

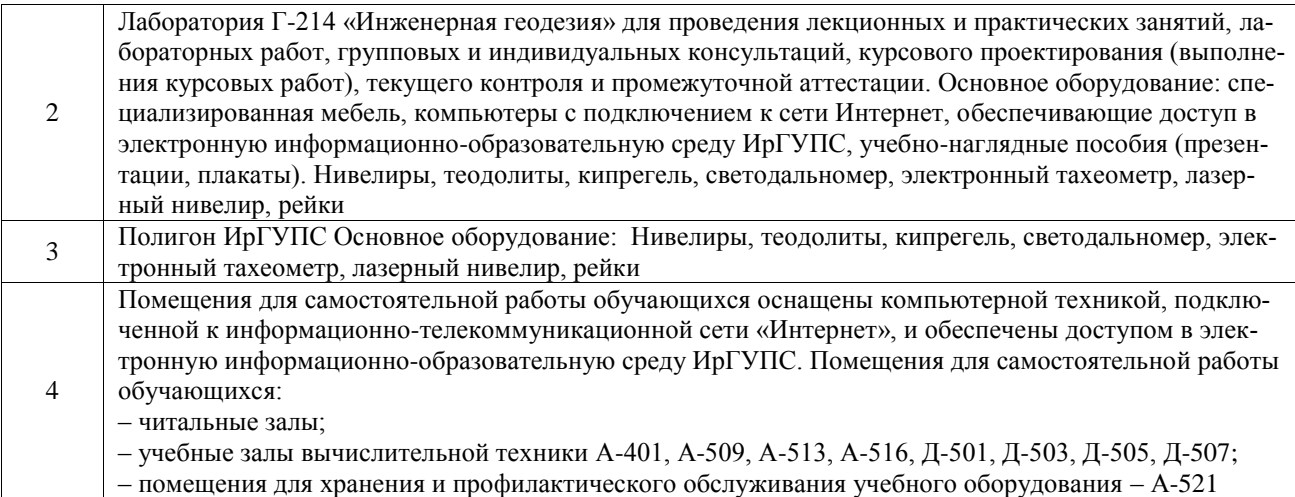

### **8 МЕТОДИЧЕСКИЕ УКАЗАНИЯ ДЛЯ ОБУЧАЮЩИХСЯ ПО ПРОХОЖДЕНИЮ ПРАКТИКИ**

Письменный отчет о прохождении практики составляется по результатам самостоятельной работы обучающегося по изучению документов предприятия, организации, по анализу отдельных показателей их деятельности. В процессе составления и написания отчета руководитель практики проводит с обучающимися консультации, собеседования.

В последний день практики руководитель практики от профильной организации заполняет аттестационный лист и отзыв о прохождении практики.

В последний день практики обучающийся сдает руководителю практики от кафедры оригиналы документов или отправляет посредством электронной информационно-образовательной среды (через личный кабинет студента) электронные копии следующих документов:

– заполненная путевка;

– индивидуальное задание, согласованного с руководителем практики от профильной организации;

– аттестационный лист и отзыв руководителя практики от профильной организации о прохождении практики обучающегося;

– отчет о прохождении практики.

Обучающийся по практике сдает дифференцированный зачет, который проходит в форме защиты представленного отчета. Оценка выставляется с учетом оценки качества написания отчета и ответов на вопросы, поставленных при защите отчета; также могут учитываться результаты тестирования по практике.

Практика завершается проведением итоговой конференции, в которой участвуют обучающиеся, преподаватели, руководители практики, специалисты производства

Инструкция по оформлению отчета по практике дана в «Правилах оформления текстовых и графических документов. Нормоконтроль» в последней редакции

Комплекс учебно-методических материалов по всем видам учебной деятельности, предусмотренным рабочей программой практики, размещен в электронной информационно-образовательной среде ИрГУПС, доступной обучающемуся через его личный кабинет

**Приложение № 1 к рабочей программе**

# **ФОНД ОЦЕНОЧНЫХ СРЕДСТВ**

## **для проведения текущего контроля успеваемости и промежуточной аттестации**

Фонд оценочных средств (ФОС) является составной частью нормативно-методического обеспечения системы оценки качества освоения обучающимися образовательной программы.

Фонд оценочных средств предназначен для использования обучающимися, преподавателями, администрацией Института, а также сторонними образовательными организациями для оценивания качества освоения образовательной программы и уровня сформированности компетенций у обучающихся.

Задачами ФОС являются:

– оценка достижений обучающихся в процессе прохождения практики;

– обеспечение соответствия результатов обучения задачам будущей профессиональной деятельности через совершенствование традиционных и внедрение инновационных методов обучения в образовательный процесс;

– самоподготовка и самоконтроль обучающихся в процессе обучения.

Фонд оценочных средств сформирован на основе ключевых принципов оценивания: валидность, надежность, объективность, эффективность.

Для оценки уровня сформированности компетенций используется трехуровневая система:

– минимальный уровень освоения, обязательный для всех обучающихся по завершению освоения образовательной программы; дает общее представление о виде деятельности, основных закономерностях функционирования объектов профессиональной деятельности, методов и алгоритмов решения практических задач;

– базовый уровень освоения, превышение минимальных характеристик сформированности компетенций; позволяет решать типовые задачи, принимать профессиональные и управленческие решения по известным алгоритмам, правилам и методикам;

– высокий уровень освоения, максимально возможная выраженность характеристик компетенций; предполагает готовность решать практические задачи повышенной сложности, нетиповые задачи, принимать профессиональные и управленческие решения в условиях неполной определенности, при недостаточном документальном, нормативном и методическом обеспечении.

### **2. Перечень компетенций, в формировании которых участвует практика. Программа контрольно-оценочных мероприятий. Показатели оценивания компетенций, критерии оценки**

Практика «Учебная - проектно-технологическая практика» участвует в формировании компетенций:

ПК-1. Способен организовывать и выполнять инженерные изыскания транспортных путей и сооружений, включая геодезические, гидрометрические и инженерно-геологические работы

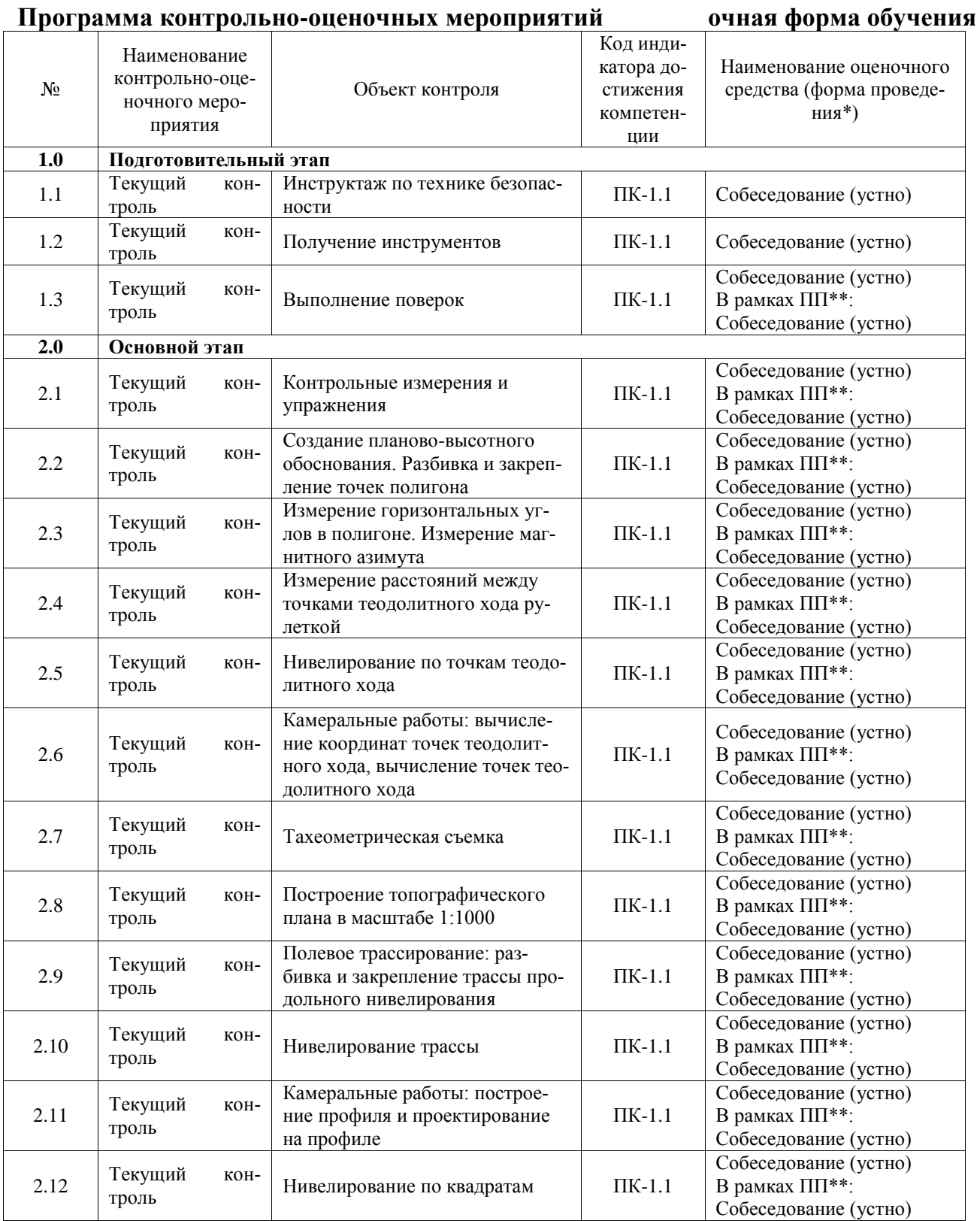

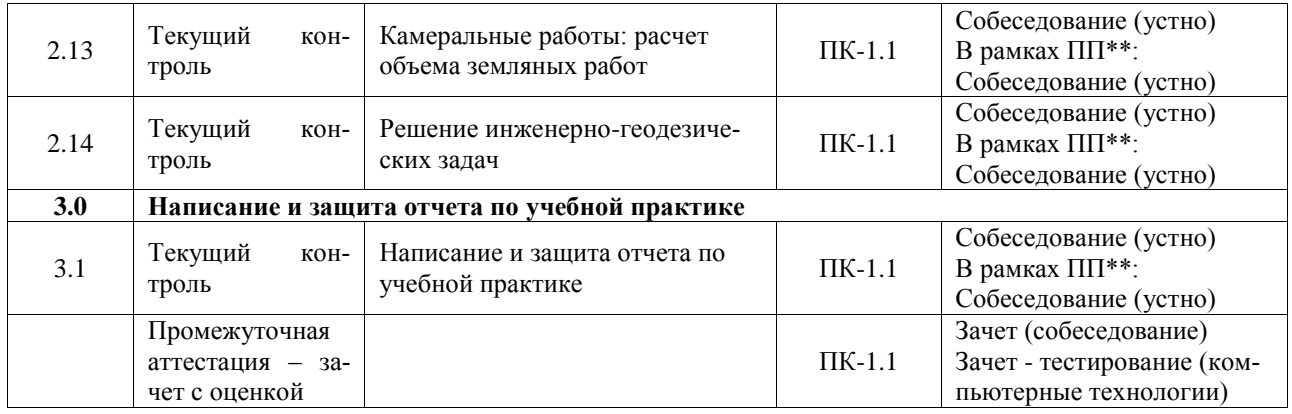

### **Программа контрольно-оценочных мероприятий заочная форма обучения**

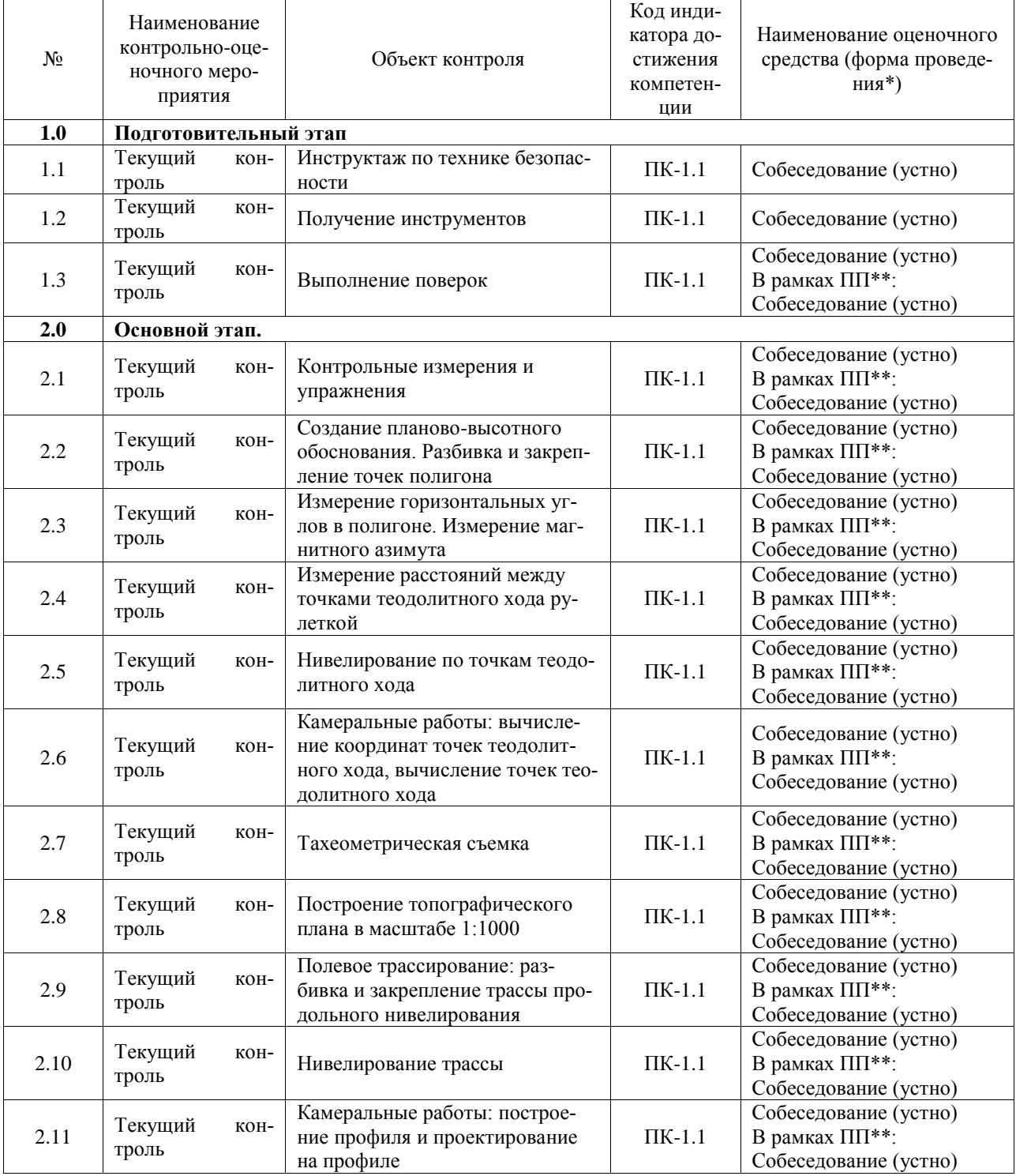

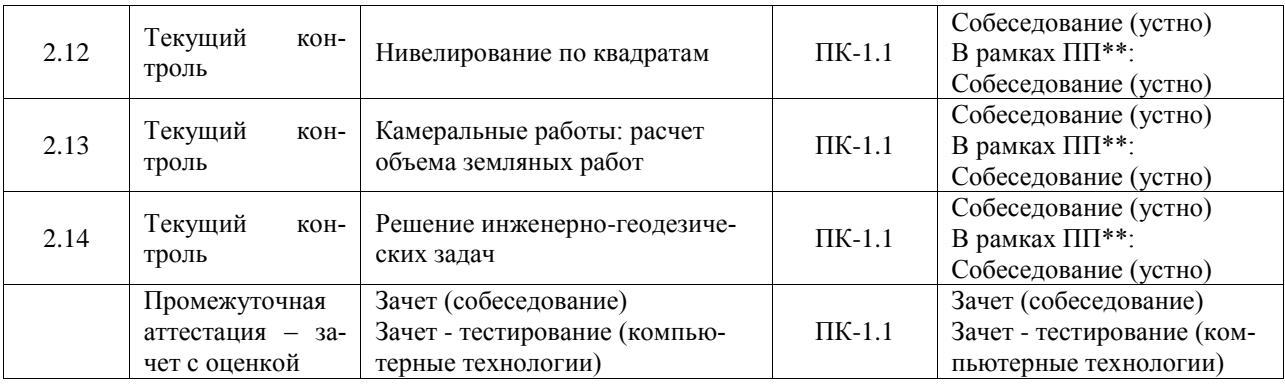

\*Форма проведения контрольно-оценочного мероприятия: устно, письменно, компьютерные технологии.

### \*\*ПП – практическая подготовка

### **Описание показателей и критериев оценивания компетенций. Описание шкал оценивания**

Контроль качества освоения практики включает в себя текущий контроль успеваемости и промежуточную аттестацию. Текущий контроль успеваемости и промежуточная аттестация обучающихся проводятся в целях установления соответствия достижений обучающихся поэтапным требованиям образовательной программы к результатам обучения и формирования компетенций.

Текущий контроль успеваемости – основной вид систематической проверки знаний, умений, навыков обучающихся. Задача текущего контроля – оперативное и регулярное управление учебной деятельностью обучающихся на основе обратной связи и корректировки. Результаты оценивания учитываются в виде средней оценки при проведении промежуточной аттестации.

Для оценивания результатов обучения используется четырехбалльная шкала: «отлично», «хорошо», «удовлетворительно», «неудовлетворительно».

Перечень оценочных средств, используемых для оценивания компетенций, а также краткая характеристика этих средств приведены в таблице.

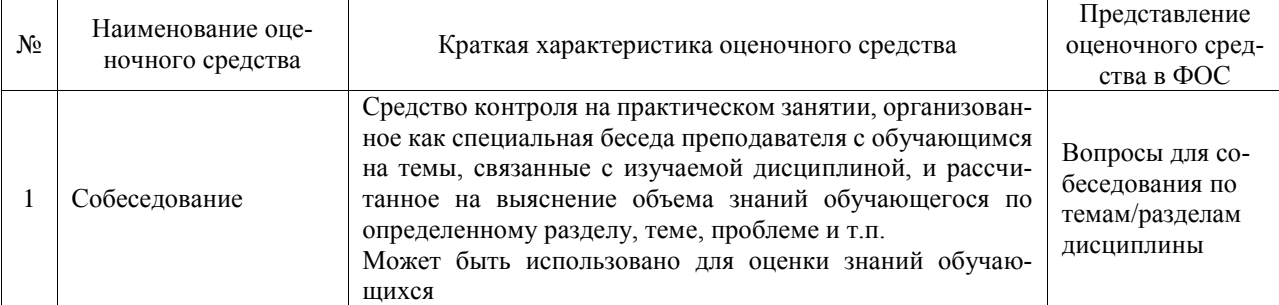

#### Текущий контроль

#### Промежуточная аттестация

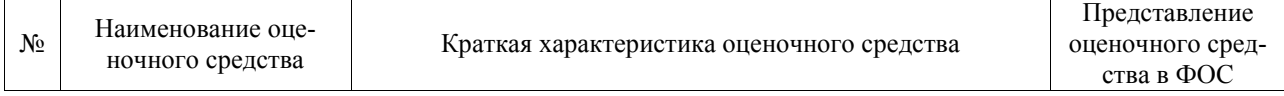

### **Критерии и шкалы оценивания компетенций в результате прохождения практики при проведении промежуточной аттестации в форме зачета с оценкой. Шкала для оценивания уровня освоения компетенций**

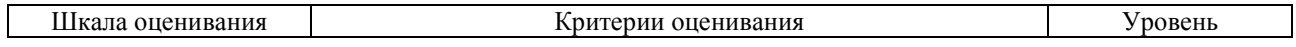

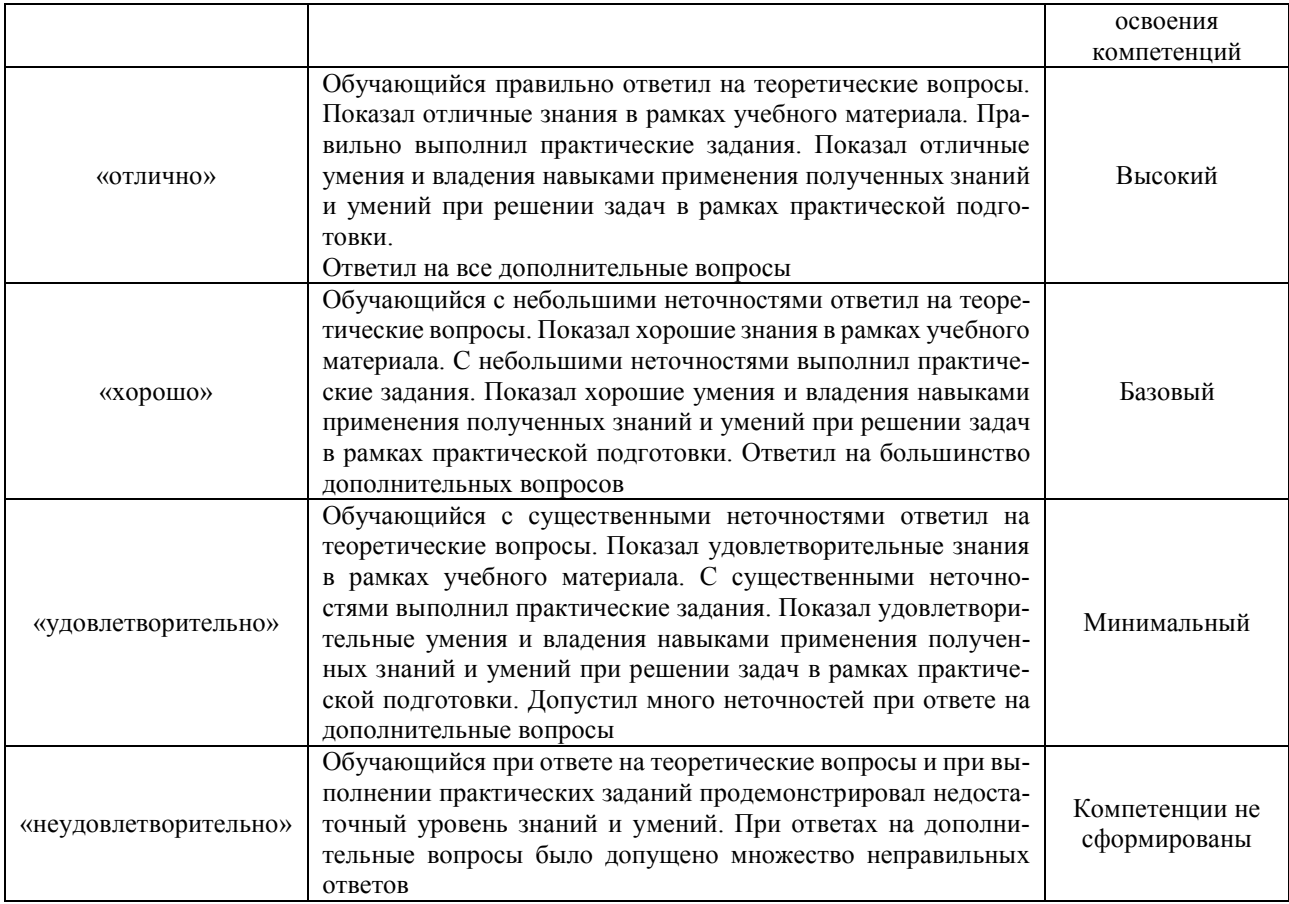

#### Тест – промежуточная аттестация в форме зачета с оценкой

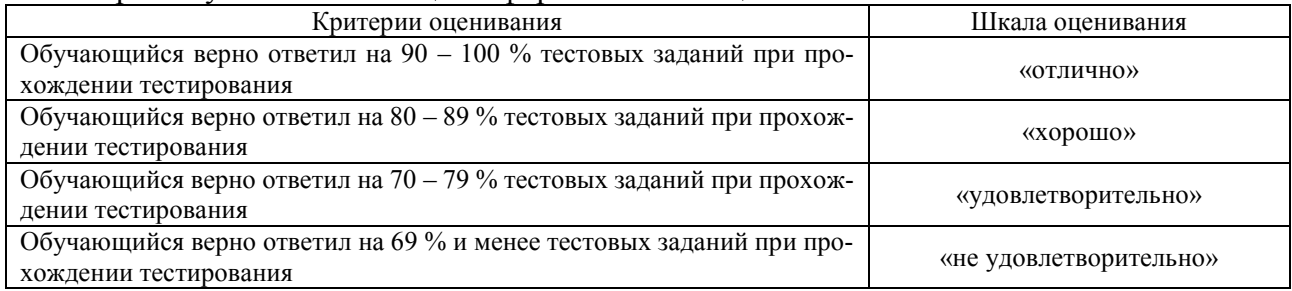

### **Критерии и шкалы оценивания результатов обучения при проведении текущего контроля успеваемости**

### Собеседование

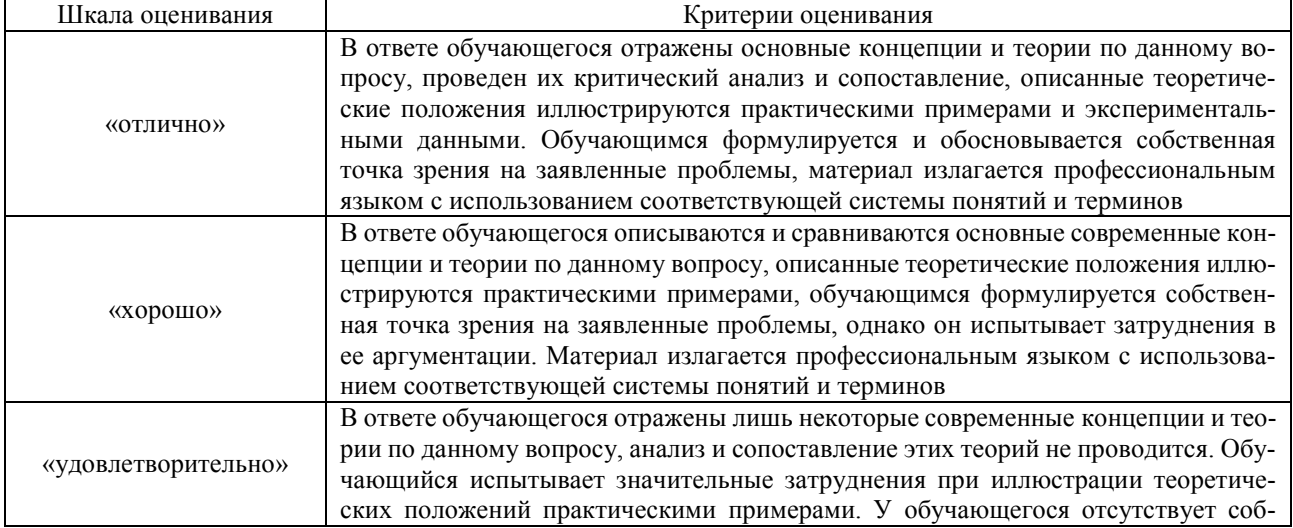

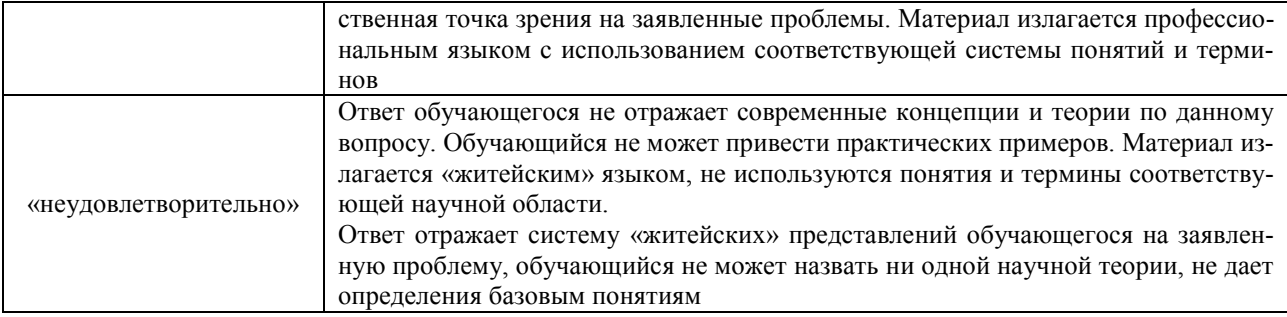

### Тестирование

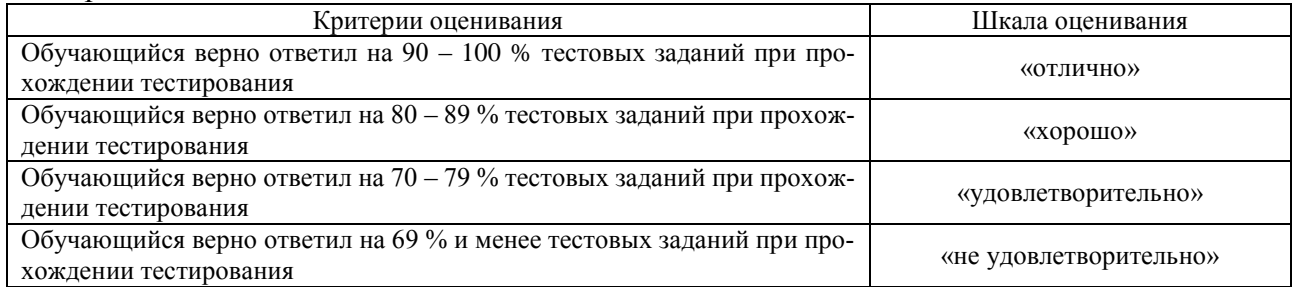

### **3. Типовые контрольные задания или иные материалы, необходимые для оценки знаний, умений, навыков и (или) опыта деятельности**

### **3.2 Типовые контрольные задания для проведения тестирования**

Фонд тестовых заданий по практике содержит тестовые задания, распределенные по разделам и темам, с указанием их количества и типа.

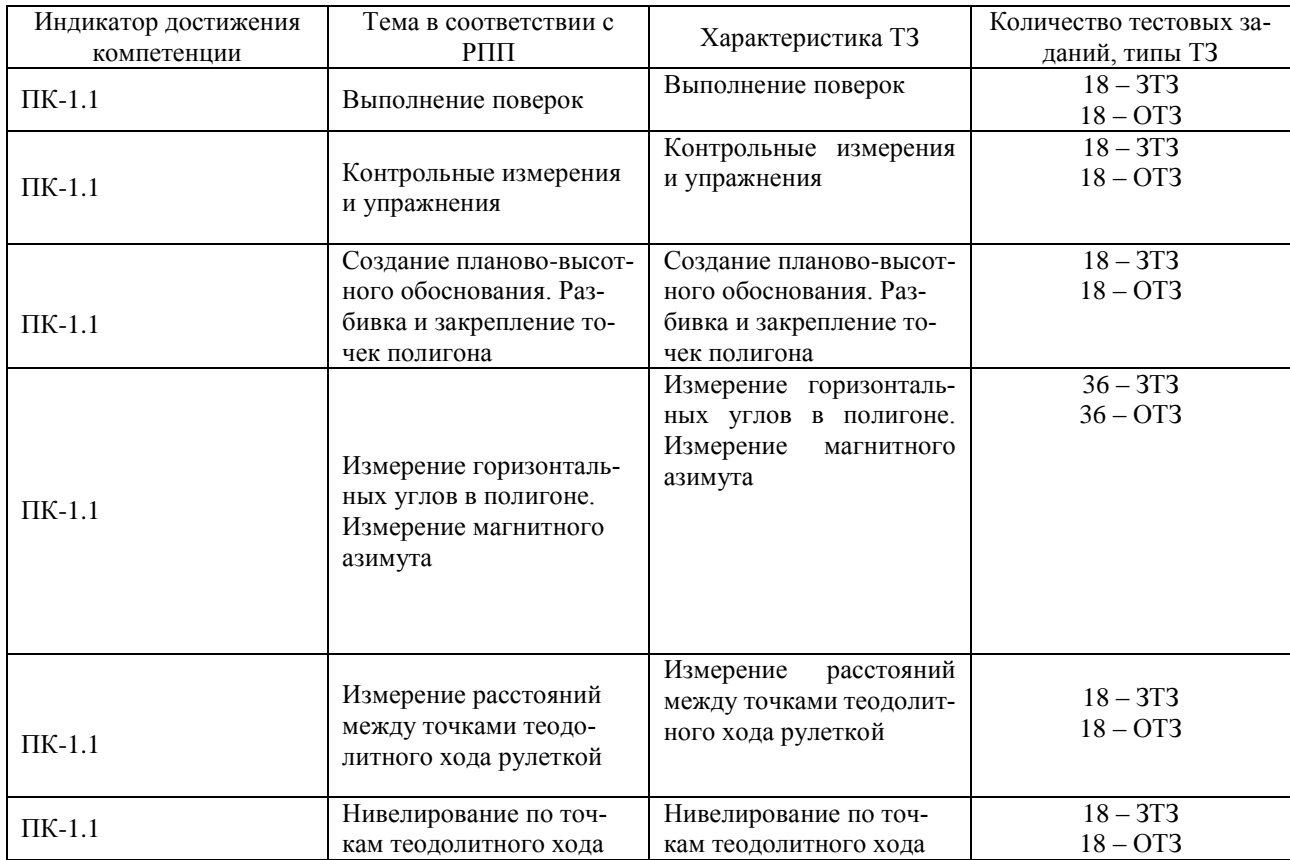

### Структура фонда тестовых заданий по практике

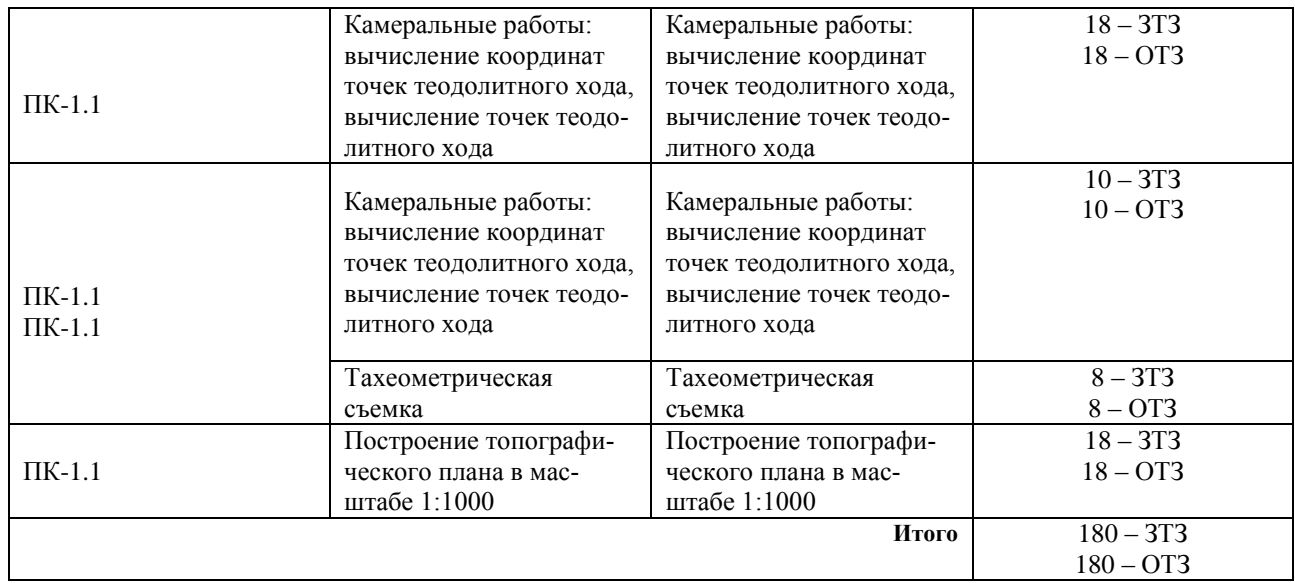

Полный комплект ФТЗ хранится в электронной информационно-образовательной среде ИрГУПС и обучающийся имеет возможность ознакомиться с демонстрационным вариантом ФТЗ.

Ниже приведен образец типового варианта итогового теста, предусмотренного рабочей программой практики.

> Образец типового варианта итогового теста, предусмотренного рабочей программой практики

Тест за семестр включает в себя вопросы и практические задания по всем разделам дисциплины.

Для успешного прохождения теста обучающийся должен:

**Знать:** профессиональную терминологию для описания основных сведений об инженерно-геодезических изысканиях; нормативно-технические документы, определяющие требования к инженерно-геодезическим изысканиям в области строительства; состав работ, способы, порядок выполнения инженерно-геодезических изысканий в соответствии с поставленной задачей; способы, порядок обработки и оформления результатов инженерногеодезических изысканий.

**Уметь:** использовать и выбирать профессиональную терминологию для описания основных сведений об инженерно-геодезических изысканиях; нормативно-технические документы, определяющие требования к инженерно-геодезическим изысканиям в области строительства; выбирать состав работ, способы выполнения измерений, обработки и оформления результатов инженерно-геодезических изысканий.

**Владеть:** навыками выбора и выполнения описаний основных сведений об инженерногеодезических изысканиях; нормативно-технические документов, определяющих требования к инженерно-геодезическим изысканиям в области строительства; состава работ, способов инженерно-геодезических изысканий в соответствии с поставленной задачей, а также способов обработки и оформления результатов инженерно-геодезических изысканий;

Тест содержит задания для оценки знаний, для оценки умений, для оценки навыков и (или) опыта деятельности. В тесте используются следующие типы тестовых заданий: задания закрытой формы (с выбором одного или нескольких правильных ответов); задания открытой формы (с конструируемым ответом); задание на установление соответствия; задание на установление правильной последовательности.

Количество тестовых заданий 20, норма времени – 30 минут.

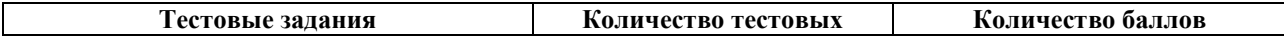

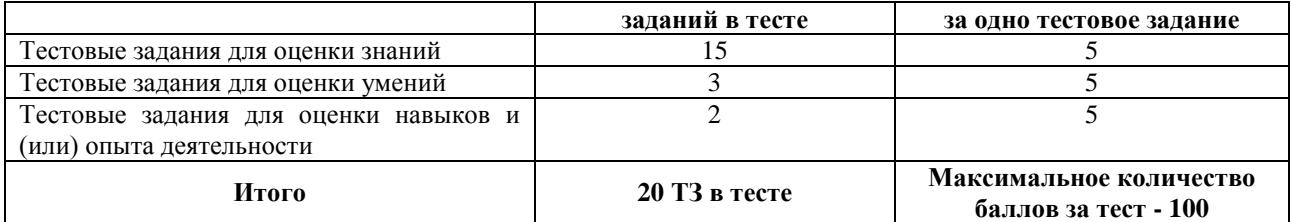

#### Критерии и шкалы оценивания

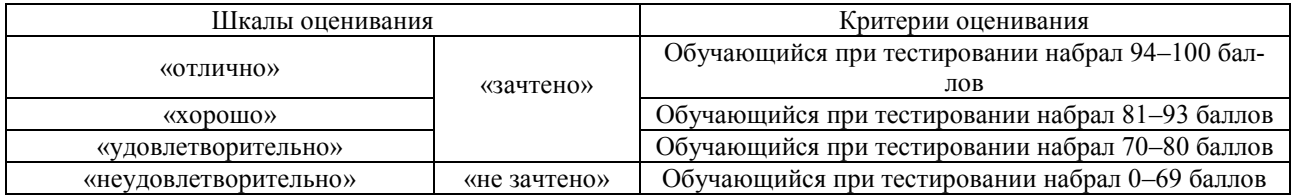

#### **Образец типового итогового теста**

**1)** Фигура Земли, образованная уровенной поверхностью, совпадающей с поверхностью Мирового океана в состоянии полного покоя и равновесия, согласно продолжена под материками, называется ……….

**2)** Равноточными и неравноточными бывают…

**3)** Определить численный масштаб карты, если расстояние отрезка между точки А и В на карте = 8,4 мм, который на местности = 210 м.

**4)** Компарирование – это:

**5)** Горизонтальный угол, откладываемый по часовой стрелке от 0° до 360° между северным направлением координатной сетки (осевого меридиана зоны) карты и направлением на объект называется ….

**6)** Замкнутая кривая линия, соединяющая точки с одинаковыми отметками высот на топографической карте и плане называется ….

**7)** Какая допускается коллимационная погрешность теодолита?:

**8)** Какие единицы измерения на нивелирных рейках?

а) миллиметры

б) сантиметры

в) километры

г) градусы

**9)** Совокупность указанных на плане контуров и объектов местности называется …..?

**10)** Установите порядок измерения длины линии лентой:

А) Подготовить трассу к измерениям: прокосить, прорубить, выставить дополнительно вешки.

Б) Ввести поправки в измеренную линию.

В) Закрепить линию на местности постоянными или временными геодезическими пунктами.

Г) Измерить линию.

**11)** Устройство для фокусирования зрительной трубы геодезического прибора, называется …?

**12)** Установите порядок работы по измерению углов на станции:

А) Установка трубы визирования.

Б) Установка теодолита на штатив.

В) Обработка журнала наблюдений.

Г) Центрирование теодолита.

Д) Измерение горизонтальных углов.

Е) Установка раздвижного штатива над точкой.

**13)** Репер – это:

а) геодезический прибор для измерения линий;

б) геодезическое направление проведения нивелирных работ;

в) геодезический знак, имеющий конкретные координаты и отметку относительно поверхности земли.

**14)** Построенное по определенным математическим законам, уменьшенное, обобщенное изображение на плоскости всей Земли или её участков с учетом кривизны уровенной поверхности - это:

а) план местности;

б) ортогональная проекция;

в) карта местности.

**15)** При измерении какого угла вводится понятие МО (место нуля):

а) горизонтального;

б) вертикального;

в) горизонтального и вертикального.

**16)** Какой прибор используется для измерения горизонтальных и вертикальных углов?

а) нивелир;

б) тахеометр;

в) дальномер;

г) теодолит;

**17)**Какой метод определения превышений применяется при тахеометрической съемке?

а) геометрическоге нивелирование;

б) физическое нивелирование;

в) тригонометрическое нивелирование;

г) автоматическое нивелирование;

д) гидростатическое нивелирование.

**18)** Если относительная линейная невязка теодолитного хода не превышает допустимую невязку, то:

а) вводится запись дирекционного угла, распределяют их значения на вычисленные приращений координат;

б) невязки в приращениях распределяют, вводя поправки в вычисленные значения приращений координат;

в) невязки в приращениях распределяют, вводя поправки в вычисленные значения координаты точек;

г) невязки в приращениях распределяют, вводя поправки в вычисленные значения в

дирекционные углы;

д) невязки в приращениях распределяют, вводя поправки в вычисленные значения в дирекционные углы.

#### **3.2 Типовые контрольные задания для проведения собеседования**

Типовые контрольные варианты заданий выложены в электронной информационно-образовательной среде ИрГУПС, доступной обучающемуся через его личный кабинет.

Ниже приведен образец типовых вариантов заданий для проведения собеседований.

Образец типового варианта вопросов для проведения собеседования по практике «Выполнение поверок»

Приблизительный ответ на вопрос:

*1)Ось цилиндрического уровня должна быть перпендикулярна к вертикальной оси вращения прибора.*

Проверка выполнения условия:

Устанавливают уровень параллельно двум подъемным винтам. Одновременно вращая их в разные стороны, приводят пузырек уровня в нульпункт. Затем поворачивают алидаду на 180°. пузырек уровня не должен отклоняться от середины (от нульпункта) более, чем на одно делении после поворота алидады на  $180^{\circ}$ . В противном случае исправительным винтом уровня пузырек перемещают к середине ампулы (к нульпункту) на половину дуги отклонения; на вторую половину дуги отклонения пузырек уровня перемещают при помощи тех же подъемных винтов. Для контроля поверку повторяют.

Прежде чем делать другие поверки, приводят плоскость лимба в горизонтальное положение (ось вращения прибора в вертикальное положение). Для этого устанавливают уровень параллельно двум подъемным винтам и с их помощью приводят пузырек уровня на середину. Поворачивают алидаду на 90 и третьим подъемным винтом приводят пузырек уровня в нульпункт. После приведения плоскости лимба в горизонтальное положение, при вращении алидады вокруг основной оси прибора, пузырек уровня не должен отклоняться от нульпункта более чем на одно деление.

*2)Горизонтальная нить сетки нитей должна быть перпендикулярна к вертикальной оси вращения прибора, а вертикальная нить сетки нитей должна находиться в плоскости, перпендикулярной к оси вращения зрительной трубы.*

Проверка выполнения условия:

Вертикальную нить сетки наводят на нить отвеса. Если вертикальная нить будет совпадать с нитью отвеса, условие выполнено. В противном случае отверткой ослабляют 4 крепежных винта окуляра, расположенные под колпачком . Затем поворачивают окулярную часть трубы до совмещения (или до параллельного положения) видимых в окуляр вертикальной нити сетки и нити отвеса, после чего винты вновь закрепляют.

3)Визирная ось зрительной трубы должна быть перпендикулярна к оси вращения трубы.

Для выявления коллимационной ошибки выбирают удаленную, хорошо видимую точку, расположенную так, чтобы линия визирования была примерно горизонтальна. Наводят пересечение нитей сетки на эту точку визирования и производят отсчет по горизонтальному кругу. Переводят трубу через зенит, открепляют алидаду, наводят пересечение нитей сетки на ту же точку визирования при круге право и производят отсчет.

Коллимационная ошибка С не должна превышать двойную точность отсчета по шкале прибора.

Порядок исправления:

при невыполнении этого условия исправить положение визирной оси. Для этого вычисляют исправленный отсчет по горизонтальному кругу, в котором число градусов берется из последнего отсчета, а количество минут вычисляется как среднее арифметическое из числа минут обоих отсчетов. Этот отсчет наводящим винтом алидады устанавливают на горизонтальном круге. Пересечение нитей сетки сойдет с точки визирования, на которую до этого была наведена точка пересечения нитей сетки. Следует переместить сетку нитей так, чтобы перекрестие нитей вновь установилось на точке визирования. Для этого используются 4 исправительных винта с отверстиями для шпильки. Шпилькой ослабляют вертикальные винты и боковыми винтами перемещают сетку нитей до тех пор, пока перекрестие не будет на точке визирования. Вертикальные винты вновь затягивают и поверку повторяют.

*4)Ось вращения зрительной трубы должна быть перпендикулярна к вертикальной оси вращения теодолита*

Проверка выполнения условия:

Выбирают на стене точку, расположенную под углом 40–50 к горизонту, наводят на нее зрительную трубу и закрепляют алидаду. Опускают трубу до горизонтального положения и отмечают на стене проекцию точки.

Поворачивают теодолит на 180°, переводят трубу через зенит, снова наводят перекрестие нитей на верхнюю точку и опускают трубу до горизонтального положения. Снова отмечают на стене проекцию точки. Проекции точки при двух положениях вертикального круга теодолита должны совпадать.Если это условие не выполнено, то следует произвести исправление прибора в мастерской.

### Образец типового варианта вопросов для проведения собеседования по практике «Тахеометрическая съемка»

Приблизительный ответ на вопрос:

Тахеометрическая съемка является основным видом съемки для создания планов небольших незастроенных или малозастроенных участков, а также узких полос местности вдоль линий будущих дорог, трубопроводов и других коммуникаций. Ее результаты используются при ведении земельного и городского кадастров, для планировки населенных пунктов, проектирования отводов земель, мелиоративных мероприятий и т. п.

Основными масштабами для производства тахеометрических съемок: 1 : 500, 1 : 1000 и 1 : 2000. При этом масштаб съемки принимают в зависимости от ее назначения, стадии проектирования, ожидаемых размеров проектируемого объекта в плане, а также от рельефа и ситуационных особенностей местности.

Слово «тахеометрия» в переводе с греческого означает «быстрое измерение». Быстрота измерений при тахеометрической съемке достигается тем, что положение снимаемой точки местности в плане и по высоте определяется одним наведением трубы прибора – теодолита (тахеометра) – на рейку или веху с отражателем, установленную в этой точке. При этом положение снимаемой точки местности на плане определяется с помощью полярных координат: измеряется горизонтальный угол между направлениями на одну из соседних точек съемочного обоснования и снимаемую точку и расстояние до точки нитяным дальномером теодолита или светодальномером электронного тахеометра.

Образец типового варианта вопросов для проведения собеседования по практике «Построение топографического плана в масштабе 1:1000»

#### Приблизительный ответ на вопрос:

Вершины хода наносят на план по их вычисленным координатам (ведомость вычисления координат вершин теодолитного хода – графы 11 и 12). Нанесение точек производят с помощью циркуля-измерителя и обводят окружностью диаметром 1,5 мм; внутрь этой окружности никаких линий проводить нельзя. Рядом пишут, в виде дроби: в числителе – номер точки, а в знаменателе – взятую из ведомости вычисления координат её отметку с точностью до сотых долей метра. Получившиеся на плане длины сторон хода не должны отличаться более чем на 0,2 мм от значений, записанных в ведомости в графе 6.

Вершины хода наносят на план по их вычисленным координатам. Сначала выясняют, в каком из квадратов сетки находится точка: по направлению xточка должна находиться между линиями сетки с абсциссами 1900 и 1950, по направлениюy– между линиями сетки с ординатами 2300 и 2350. От линии с абсциссой 1900 по вертикальным сторонам этого квадрата откладывают вверх расстояние 25,75 (1925,75-1900) и проводят линию, параллельную линии с абсциссой 1900. Вдоль этой линии от вертикальной линии сетки с ординатой 2300 откладывают вправо расстояние 21,11 (2321,11-2300).

Нанесение на план реечных точек.

Отображение реечных точек на плане производят при помощи циркуля-измерителя, масштабной линейки и транспортира. Данные для нанесения берут из тахеометрического журнала. По часовой стрелке откладывают горизонтальный угол и, откладывая длину лини (горизонтальное проложение), находим точку на плане. Следует отметить, что точки также подписываются в виде дроби, но в знаменателе отметка округляется до десятых долей метра. Реечные очки обводят окружностями диаметром 1 мм, причём точки на урезе воды обводят окружностями с диаметром 1,2 мм, а отметки округляют с точностью до сотых долей метра.

При съемке со станции Iлимб теодолита был ориентирован по направлению на следующую станцию II (отсчет по горизонтальному кругу в направлении на станцию II равен 0°00'). С помощью транспортира,по направлению часовой стрелки, от направления откладывают горизонтальные углы (отсчеты по горизонтальному кругу), измеренные при визировании на реечные точки 1,2,3,4 и 5. Получив на плане направления на эти реечные точки, от станции Іпо ним откладывают в масштабе 1:500 величины соответствующих горизонтальных расстояний.

Нанесение на план ситуации. Изображение рельефа на плане.

По отметкам станций и реечных точек на плане проводят горизонтали с сечением рельефа 1м. Для построения горизонталей используют метод интерполяции (смотри в учебнике или спрашивай у преподавателя). Полученные точки соединяют плавной линией и, таким образом, получают горизонтали. Отметки горизонталей, через каждые 5м, подписывают в разрыве горизонталей; при этом при этом верх цифр должен быть обращён в сторону повышения ската местности. При каждой замкнутой горизонтали ставят бергштрихи. Через контуры ситуации горизонтали не проводят.

Построение масштаба заложений

В нижней части плана строят масштаб заложений для углов. Задаваясь уклонами и высотой сечения рельефа составляемого плана, вычисляют соответствующие им заложения.

$$
i = \frac{h}{}
$$

Пользуются формулой  $\overline{d}$ , гдеi– уклон, h– превышение (высота сечения рельефа), d– заложение.

Пример:

$$
d = \frac{h}{i} = \frac{1,0M}{0.02} = 50,0M
$$

Для уклона i= 0,02 вычислим заложение.  $\mu = \frac{1}{2}$ , которое в масштабе плана составляет 100 мм. По одной оси диаграммы откладывают величины уклонов, у концов их подписывают значения уклонов от 0,01 до 0,07 с шагом 0,01. На концах отложенных отрезков восставляют перпендикуляры, по которым откладывают в масштабе 1:500 соответствующие уклонам вычисленные значения заложенийd. Через концы отложенных заложений проводят плавную кривую.

Оформление топографического плана участка.

Все контуры и рельеф, изображаемые на плане, вычерчивают тушью, в соответствии с условными знаками для топографических планов масштабов 1:5000, 1:2000, 1:1000 и 1:500. Вспомогательные построения на плане тушью не обводят.

Образец типового варианта вопросов для проведения собеседования по практике «Нивелирование трассы»

Приблизительный ответ на вопрос:

Нивелирование трассы производят вслед за разбивкой пикетажа, обычно в два нивелира по двухсторонним рейкам. *Первым* прибором нивелируют все точки по трассе: пикеты, плюсовые точки, реперы, главные точки кривой. *Вторым* инструментом нивелируют для контроля только реперы, связующие пикеты, а также поперечники и геологические выработки на трассе. Километровые пикеты и реперы обязательно нивелируют, как *связующие точки,* обоими нивелирами. Связующими называют точки, общие для двух стоянок нивелира. Все остальные точки на трассе называют *промежуточными.*

Нивелирование трассы производят путем проложения вдоль трассы нивелирного хода состоящего из нескольких станций (рисунок 6.13).

Нивелирование по ходу обычно ведутметодом из середины, устанавливая равенство плеч «на глаз». При этом в зависимости от увеличения зрительной трубы связующие точки можно брать через 100 или через 200 м. В первом случае ими будут служить все пикеты, а во втором – 50 % их (через пикет). Превышения между связующими и пикетными точками определяют по черной и красной сторонам реек, а при работе с односторонними рейками – при двух горизонтах нивелира.

Условия местности (крутые склоны и др.) часто заставляют значительно уменьшать расстояния между связующими точками, что является нежелательным, так как увеличение числа станций в ходе ведет к увеличению объема работы и к большему накоплении погрешностей в суммарном превышении.

Рассмотрим сначала нивелирование трассы методом из середины при расстояниях в 50 м от нивелира до связующих точек

 $h = h_1 + h_2 + h_3 = \sum h = \sum (3 - \Pi) = \sum 3 - \sum \Pi$ ;  $H_{\text{IR2}} = H_{\text{D}} + \sum h$ .

Если отсутствует второй нивелир, то трассу нивелируют по разбитому пикетажу два раза: в прямом и обратном направлениях. Высотная привязка трассы к реперам производится нивелирными ходами от реперов до точек трассы. В качестве связующих точек, если позволяют условия местности, надо выбирать соседние пикеты и нивелировать с одной станции все промежуточные точки между ними.

При нивелировании трассы рекомендуется следующий порядок работы на станции:

1 На связующие точки реечники ставят рейки на верх колышка, забитого вровень с землей; сообразуясь с рельефом местности, нивелир устанавливают между связующими точками так, чтобы при горизонтальном положении визирного луча можно было взять отсчеты по задней и передней рейкам, при этом надо стремиться к тому, чтобы расстояния от нивелира до реек были примерно равны.

2 После приведения вертикальной оси нивелира в отвесное положение наводят трубу на черную сторону задней рейки, берут по среднему горизонтальному штриху сетки нитей отсчет и записывают его в графу 3 журнала нивелирования

#### **3.3 Перечень теоретических вопросов для защиты отчета по практике**

. С какой целью выполняется тахеометрическая съемка?

2. Что такое съемочное обоснование и с какой целью его создают?

3. Что представляет собой тригонометрическое нивелирование?

4. Как выбирают реечные точки при съемке рельефа?

5. Какой порядок работ на станции при выполнении тахеометрической съемки местности? Что такое абрис?

6. Как вычисляется угловая невязка fp в замкнутом теодолитном ходе, в каком случае и как она распределяется?

7. По какой формуле вычисляется допустимая угловая невязка ffern в замкнутом теодолитном ходе?

8. По какой формуле вычисляются дирекционные углы?

9. Как вычисляются приращения координат и от чего зависят их знаки?

10. От чего зависит и чему равна допустимая относительная линейная невязка  $\Gamma$ доп?

11. По какой формуле вычисляются поправки в приращения координат и как проконтролировать правильность их вычисления?

12.Как проконтролировать правильность вычисления координат вершин в замкнутом теодолитном ходе?

13. Как вычисляются превышения между вершинами теодолитного хода? От чего зависит знак среднего превышения?

14. По какой формуле вычисляется допустимая невязка в превышениях fj, доп?

15.Как вычисляют высоты вершин теодолитного хода? 16.По каким формулам вычисляют превышения и горизонтальные проложения между станцией и реечной точкой?

- 17. Какой контроль нанесения точек теодолитного хода на план?
- 18. Каким способом наносят на план реечные точки?
- 19. Как изображается рельеф на топографических планах?
- 20. В чем сущность графического интерполирования?
- 21. Что понимают под словом «трассирование»?
- 22. Что такое угол поворота трассы и как его определяют?
- 23. Что называют пикетом и плюсовой точкой?
- 24. Какие у железнодорожной кривой главные точки и элементы?
- 25. Для каких целей разбивают переходную кривую?
- 26. Как вычисляют пикетажное положение главных точек кривой?
- 27. Для чего и как производят детальную разбивку кривой?
- 28. Как контролируют нивелирование связующих точек?
- 29. Как нивелируют промежуточные точки и точки поперечника?
- 30. Что такое горизонт нивелира?
- 31. Как выполняют нивелирование крутых склонов?
- 32. Как выполняют привязку нивелирного хода к реперу или марке?
- 33. Как уравнивают превышения в нивелирном ходе?
- 34. Как вычисляют высоты связующих и промежуточных точек?
- 35. Что такое продольный и поперечный профиль трассы?
- 36. Что такое уклон линии? Как уклоны показывают на профиле?
- 37. Как вычисляют проектные отметки бровки земляного полотна?
- 38. Как вычисляют рабочие отметки?
- 39. Что такое "точка нулевых работ" и как ее вычисляют?
- 40. Как вычисляют дирекционный угол последующего прямого участка?

### **3.4 Перечень типовых практических заданий к зачету**

(для оценки умений, навыков и (или) опыта деятельности)

- 1. Привести теодолит в рабочее положение
- 2. Привести нивелир в рабочее положение
- 3. Выполнить съемку реечной точки
- 4. Выполнить тригонометрическое нивелирование
- 5. Выполнить геометрическое нивелирование
- 6. Измерить высоту сооружения
- 7. Измерить неприступное расстояние
- 8. Выполнить нивелирование по квадратам
- 9. Вынести главные точки круговой кривой
- 10. Вынести полярным способом точку в натуру

### **4. Методические материалы, определяющие процедуру оценивания знаний, умений, навыков и (или) опыта деятельности**

В таблице приведены описания процедур проведения контрольно-оценочных мероприятий и процедур оценивания результатов обучения с помощью оценочных средств в соответствии с рабочей программой практики.

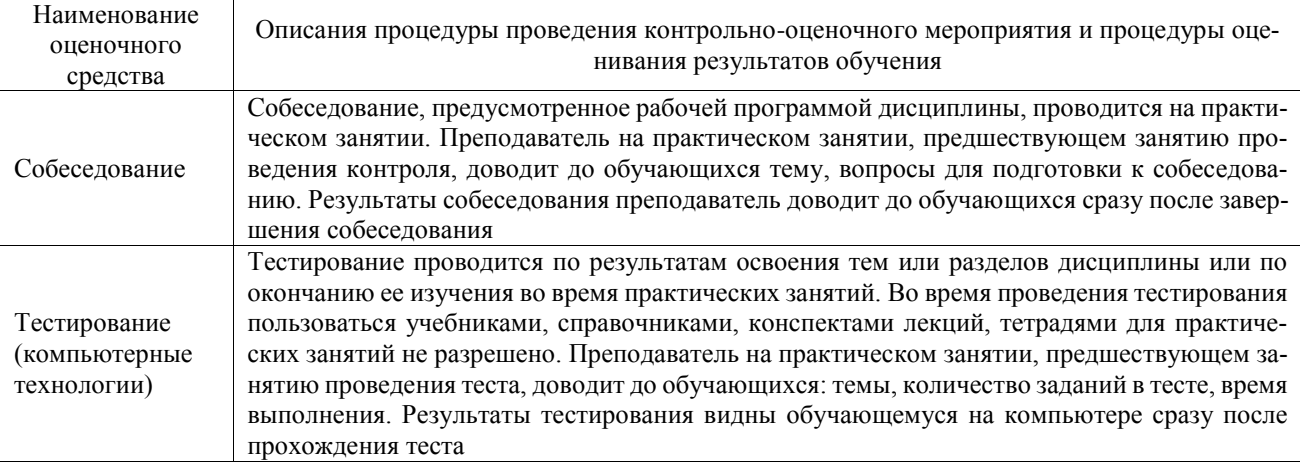

Для организации и проведения промежуточной аттестации составляются типовые контрольные задания или иные материалы, необходимые для оценки знаний, умений, навыков и (или) опыта деятельности, характеризующих этапы формирования компетенций в процессе освоения программы практики.

Перечень теоретических вопросов и типовые практические задания разного уровня сложности для проведения промежуточной аттестации обучающиеся получают в начале семестра через электронную информационно-образовательную среду ИрГУПС (личный кабинет обучающегося).

### **Описание процедур проведения промежуточной аттестации в форме зачёта с оценкой и оценивания результатов обучения**

Проведение промежуточной аттестации в форме зачета базируется на средней оценке по практике по результатам текущего контроля, так как оценочные средства, используемые при текущем контроле, позволяют оценить знания, умения и владения навыками/опытом деятельности обучающихся при прохождении практики. При проведении промежуточной аттестации преподаватель учитывает среднюю оценку по результатам текущего контроля, а также оценку при ответе на вопросы к отчету по практике. Для этого преподаватель находит среднюю оценку уровня сформированности компетенций у обучающегося, как сумму всех полученных оценок, деленную на число этих оценок.

### **Шкала и критерии оценивания уровня сформированности компетенций в результате изучения практики при проведении промежуточной аттестации в форме зачета по результатам текущего контроля**

**(без дополнительного аттестационного испытания)**

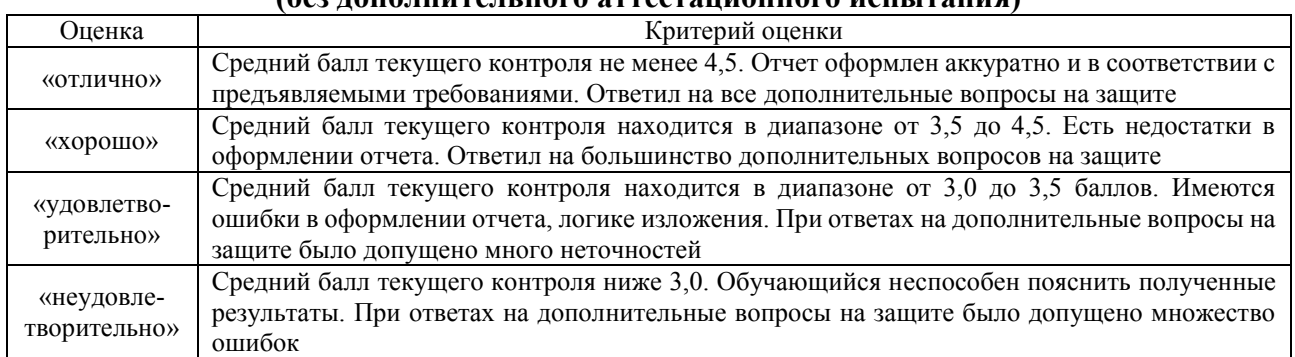

Если оценка уровня сформированности компетенций обучающегося не соответствует критериям получения зачета без дополнительного аттестационного испытания, то промежуточная аттестация в форме зачета проводится в форме собеседования по перечню теоретических вопросов и типовых практических задач.

Обучающиеся, не представившие проект отчета по практике в установленный для письменного рецензирования срок, предусмотренный рабочей программой практики, к защите отчета не допускаются и не получают положительной оценки практики.

Обучающиеся, не имеющие оценки по результатам хотя бы одного из заданий текущего контроля, к защите отчета не допускаются и не получают положительной оценки практики.

При проведении промежуточной аттестации в форме компьютерного тестирования вариант тестового задания формируется из ФТЗ по практике случайным образом, но с условием: 50 % заданий должны быть заданиями открытого типа и 50 % заданий – закрытого типа.